## **Editing YouTube Auto- Captions**

## **Caption Fails – Match the caption fail to the correct dialogue!**

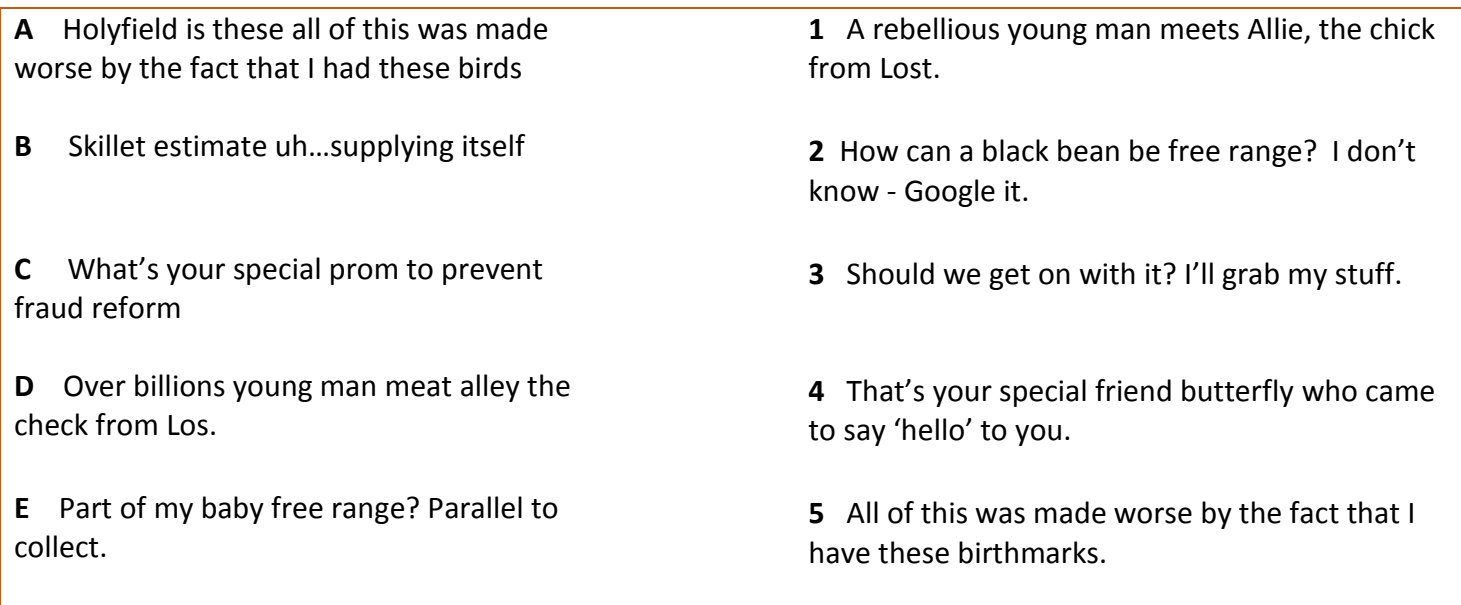

### **Don't let this happen to you!**

Always edit your Auto-Captions to increase clarity, improve viewers' comprehension, and provide equitable access.

## **How to Edit your Auto-Captions**

- 1. Login to your professional / departmental YouTube account. Do not host videos on your personal or family accounts.
- 2. Once you have uploaded your video, give YouTube a few minutes to apply auto-captions

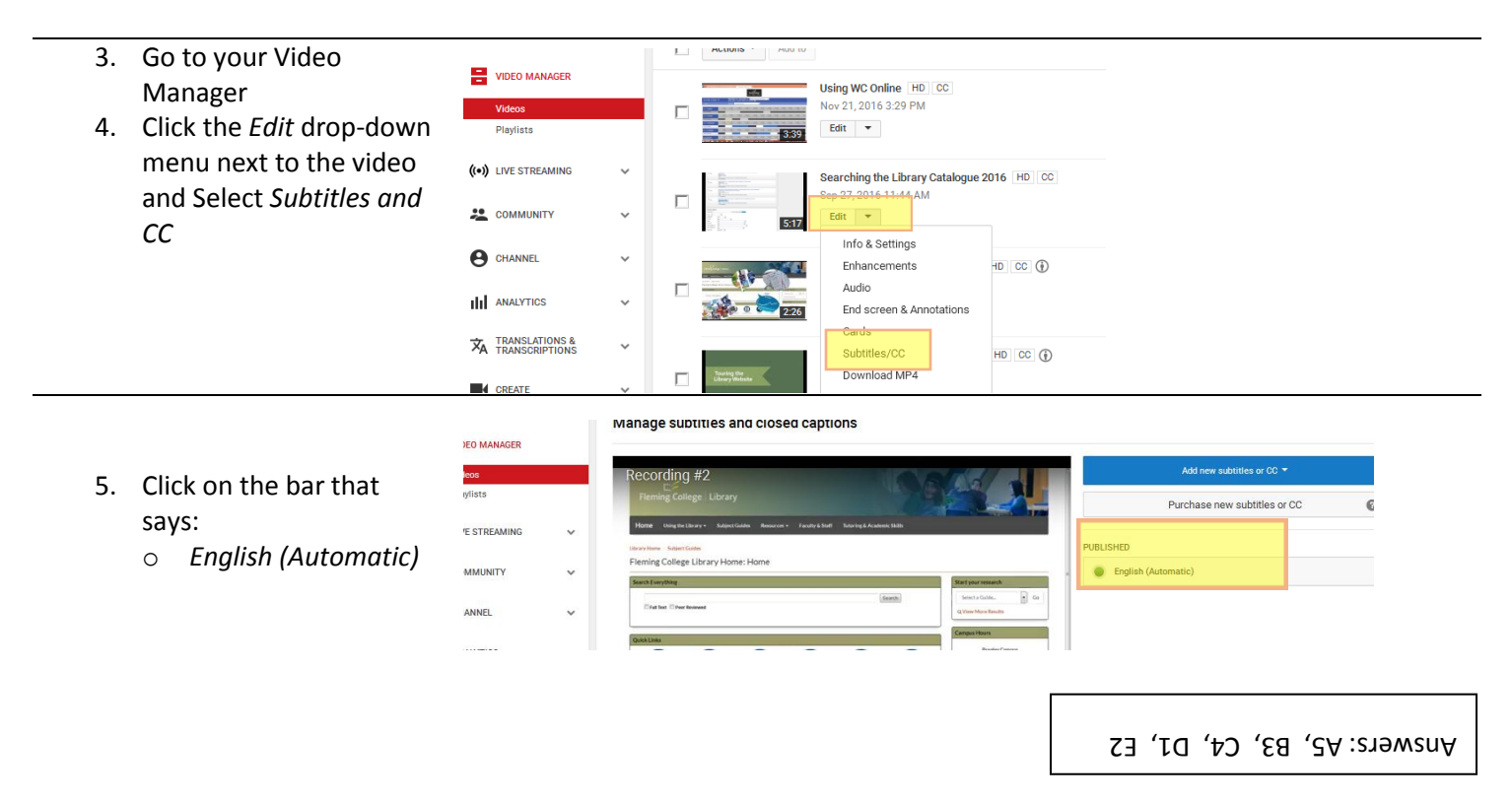

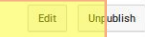

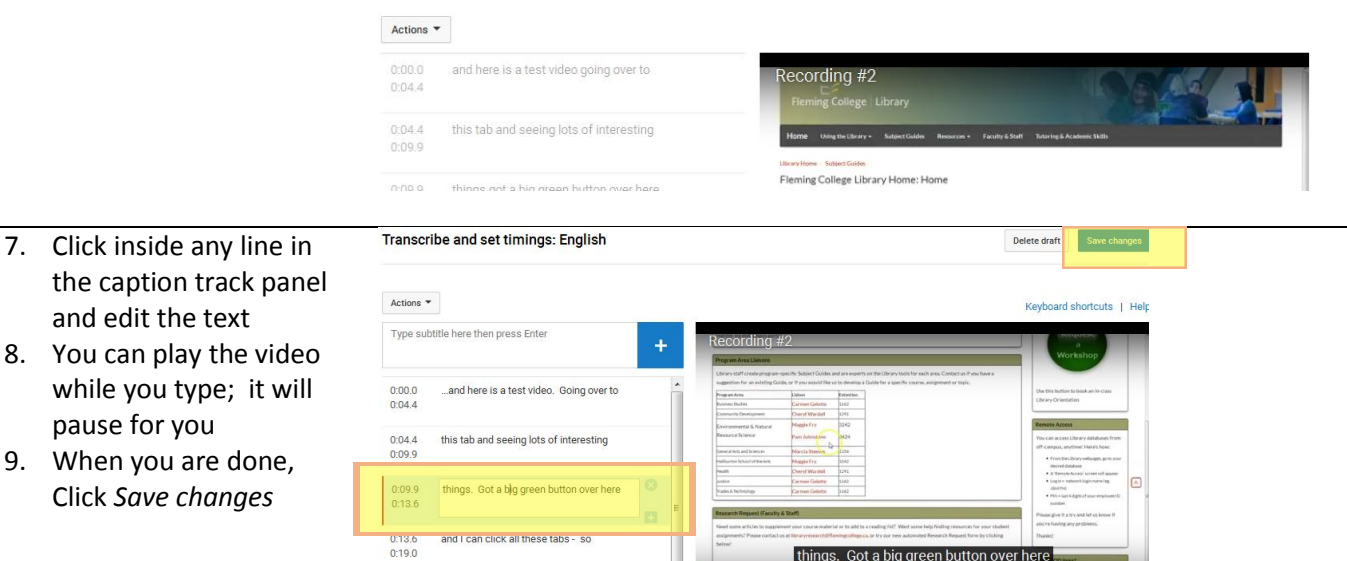

nd seeing lots of interesting

 $\boxed{\checkmark}$  Pause

10. You will see the confirmation message. Notice that a new audio track has been created

pause for you

11. Remember to test your video and make sure the new captions are displaying for your viewers

Manage subtitles and closed captions

 $0:19.0$ 

 $0:23.5$ 

 $0:23.5$ 

 $0:26.6$ 

amazing! So, give it a try

Have a great time!

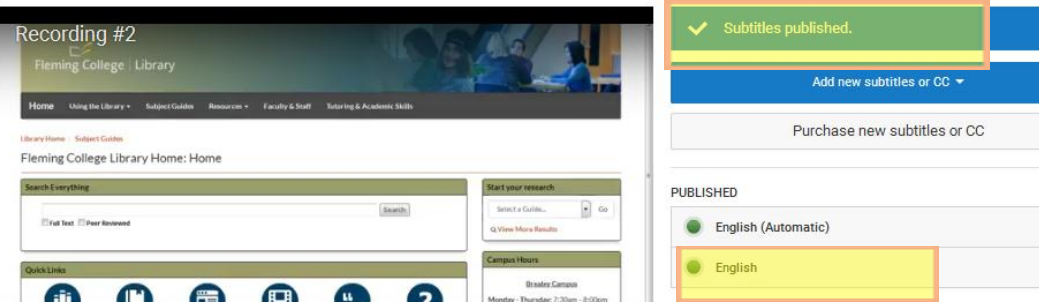

hings. Got a big green button

上山

## **Other Captioning Options:**

- You can upload a transcript and adjust timings
- You can just listen to your video and type along with it. Video will pause playing while you are typing.

#### **Sources**

Filmfail.com Movie Reviews (2010). *Remember Me Ending – Surprise Ending Spoiler and Movie Review*. [Video File]. Retrieved from [https://www.youtube.com/watch?v=4ZfUVx4DIT4&feature=player\\_embedded#at=264](https://www.youtube.com/watch?v=4ZfUVx4DIT4&feature=player_embedded#at=264)

New Media Rockstars (2013). *YouTube's 5 Worst Hilariously Catastrophic Auto Caption Fails.* Retrieved from [http://newmediarockstars.com/2013/05/youtubes-5-worst-hilariously-catastrophic-auto-caption-fails/#](http://newmediarockstars.com/2013/05/youtubes-5-worst-hilariously-catastrophic-auto-caption-fails/)

Rhett & Link (2011). *Caption Fail: Lady Gaga Putt-Putt Rally*. [Video File]. Retrieved from <https://www.youtube.com/watch?v=hVNrkXM3TTI&list=PLA220BA20D4D3DE46>

University of Minnesota Duluth. Information Technology Systems & Services (2015). *Improve accessibility: Correct YouTube Auto-Captions.* Retrieved from: [http://www.d.umn.edu/itss/classroom/captioning/youtube\\_autocap.html](http://www.d.umn.edu/itss/classroom/captioning/youtube_autocap.html)

YouTube Help (2017). *Edit or Remove Captions*. Retrieved from <https://support.google.com/youtube/answer/2734705>

# **Fleming College** | Library